Квалификационная работа для поступающих в 10 класс. ВАРИАНТ 3 Для каждого задания приведите подробное решение. Перед ответом пишите слово «Ответ». Использование электронной техники, в том числе калькуляторов не допускается.

1. Напишите программу на любом известном Вам языке программирования, на вход которой подается натуральное число не превышающее 2000000000. Программа должна вывести на экран число, которое можно максимально возможное получить перестановкой цифр исходного числа. Например, при вводе числа 120, на экране должно появиться число 210.

2. Цифровой автомат "Z7" имеет три регистра А, В, С. В каждом из них может храниться не более, чем 10-разрядное число в системе счисления с основанием 7. Автомат распознает следующие команды: Регистр! число (помещает число в регистр. Предыдущее значение регистра при этом исчезает. Число в команде записывается в системе счисления с основанием 7)

Регистр^степень (возводит значение регистра в указанную степень, изменяя тем самым значение регистра. Показатель степени в команде записывается в системе счисления с основанием 7)

Регистр1+Регистр2 (прибавляет к значению регистра1 значение регистра2, изменяя тем самым значение регистра1)

Автомат выполнил следующую программу:

B!0; A!10; A^3; B+A; A!10; A^2; B+A;

Какое значение содержится по окончании работы в регистре В? Ответ запишите в 10-ой системе счисления

3. В некоторой компьютерной сети информация передается блоками по 7 бит. С целью контроля качества передачи, к каждым семи битам добавляется восьмой бит - бит четности, равный остатку от деления суммы исходных семи бит на два. В результате сумма бит в получившемся байте всегда четна. Полученные таким образом байты объединяются в блоки по 4 байта и отправляются получателю. На стороне получателя каждый из четырех байтов блока проверяется на четность суммы. Если сумма бит хотя-бы в одном из четырех байтов нечетна, то весь блок считается не принятым и передается заново. В таблице приводятся в шестнадцатеричной системе счисления

значения байтов трех блоков, полученных получателем. В ответе перечислите номера блоков, которые будут передаваться повторно в связи с наличием ошибок в контроле четности.

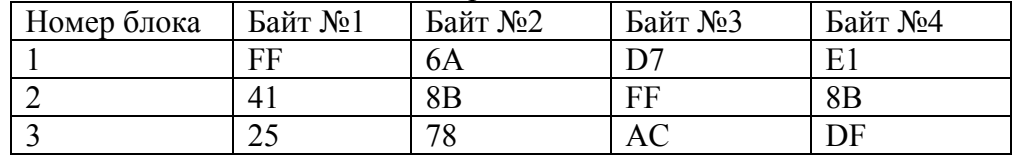

4. Фрагмент программы обрабатывает представленный массив Т. Значения некоторых его элементов скрыты от Вас. Напоминаем, при обращении к массиву скобочках перовом месте в на указывается номер строки, на втором номер столбца.

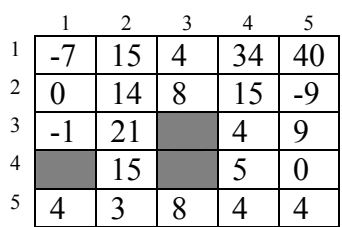

После выполнения фрагмента представленной ниже программы на

экране появилось число 129. Напишите значения трех скрытых ячеек. Если возможно несколько ответов, то напишите любой из них. Вот в какой форме нужно привести ответ:  $T/2,5$ ] = -9;

```
11:00:For q:=1 to 5 do
 For i := 1 to 4 do
     If T[i,q] > T[5,q] then T[5,q] := T[i,q];
For i:=1 to 5 do u:=u+T[5, i];
Writeln(u);
```
5. Ячейки A1 - L1 электронной таблицы заполнили некоторыми целыми числами. В ячейку А2 записали формулу "=А1". В ячейку В2 записали формулу "=A2+B\$1", после чего ячейку В2 автозаполнили на лиапазон  $C2 - L2$ 

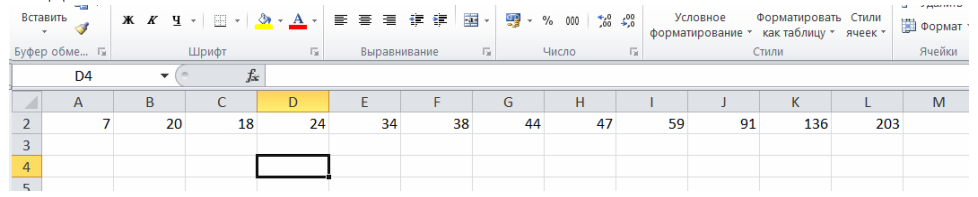

На рисунке представлен фрагмент этой таблицы <sup>в</sup> режиме отображения значений. Какое значение появится <sup>в</sup> ячейке D4, если записать в нее формулу "=СУММ(С1:H1)"?

8. Напишите программу на любом известном Вам языке программирования. На вход программе поступает информация об обращении <sup>в</sup> течение года клиентов фирмы «Техническая линия» <sup>в</sup> сервисный центр по вопросам ремонта выпущенного ею оборудования. Всего за год зафиксировано 170 обращений. Таким образом, на вход программе поступает 170 строк. В каждой строке приводится сначала код модели оборудования - 4-значное число, затем через пробел дата обращения <sup>в</sup> виде трех чисел разделенных пробелами.

Вот пример трех строк, поступающих на вход программе

6478 17 01 2017 9644 19 01 2017

6478 19 01 2017

Ваша программа должна <sup>в</sup> качестве ответа вывести коды моделей, <sup>с</sup> которыми чаще других обращались <sup>в</sup> сервисный центр. Для приведенного примера это была бы единственная модель 6478.

Квалификационная работа для поступающих в 10 класс. ВАРИАНТ 4 Для каждого задания приведите подробное решение. Перед ответом пишите слово «Ответ». Использование электронной техники, в том числе калькуляторов не допускается.

1. Напишите программу на любом известном Вам языке программирования, на вход которой подается натуральное число не превышающее 1000000000 и не содержащее нулей. Программа должна вывести на экран минимально возможное число, которое можно получить перестановкой цифр исходного числа. Например, при вводе числа 172, на экране должно появиться число 127.

2. Цифровой автомат "Z6" имеет три регистра А, В, С. В каждом из них может храниться не более, чем 10-разрядное число в системе счисления с основанием 6. Автомат распознает следующие команды: Регистр! число (помещает число в регистр. Предыдущее значение регистра при этом исчезает. Число в команде записывается в системе счисления с основанием 6)

Регистр^степень (возводит значение регистра в указанную степень, изменяя тем самым значение регистра. Показатель степени в команде записывается в системе счисления с основанием  $6$ )

Регистр1+Регистр2 (прибавляет к значению регистра1 значение регистра2, изменяя тем самым значение регистра1)

Автомат выполнил следующую программу:

C!0; A!10; A^2; C+A; A!10; A^3; C+A;

Какое значение содержится по окончании работы в регистре С? Ответ запишите в 10-ой системе счисления.

3. В некоторой компьютерной сети информация передается блоками по 7 бит. С целью контроля качества передачи, к каждым семи битам добавляется восьмой бит - бит четности, равный остатку от деления суммы исходных семи бит на два. В результате сумма бит в получившемся байте всегда четна. Полученные таким образом байты объединяются в блоки по 4 байта и отправляются получателю. На стороне получателя каждый из четырех байтов блока проверяется на четность суммы. Если сумма бит хотя-бы в одном из четырех байтов нечетна, то весь блок считается не принятым и передается заново. В

таблице приводятся в шестнадцатеричной системе счисления значения байтов трех блоков, полученных получателем. В ответе перечислите номера блоков, которые будут передаваться повторно в связи с наличием ошибок в контроле четности.

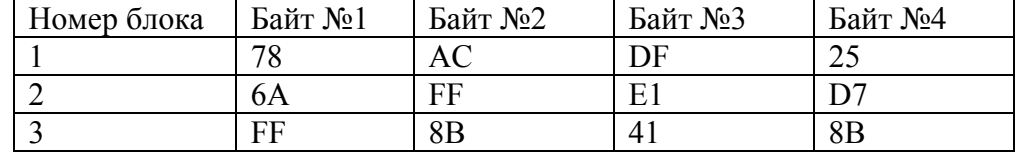

4. Фрагмент программы обрабатывает представленный массив Т. Значения некоторых его элементов скрыты от Вас. Напоминаем, при обращении к массиву перовом месте в скобочках на указывается номер строки, на втором номер столбца.

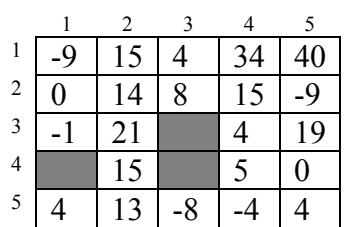

После фрагмента выполнения представленной ниже программы на

экране появилось число 145. Напишите значения трех скрытых ячеек. Если возможно несколько ответов, то напишите любой из них. Вот в какой форме нужно привести ответ:  $T/2,5$ ] = -9;

```
u := 0:
For q:=1 to 5 do
  For i := 1 to 4 do
     If T[i,q] > T[5,q] then T[5,q] := T[i,q];
For i:=1 to 5 do u:=u+T[5, i];
Writeln(u):
```
5. Ячейки A1 - L1 электронной таблицы заполнили некоторыми целыми числами. В ячейку А2 записали формулу "=А1". В ячейку В2 записали формулу "=A2+B\$1", после чего ячейку В2 автозаполнили на лиапазон  $C2 - L2$ 

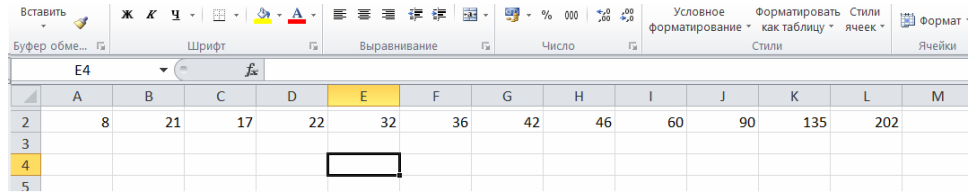

На рисунке представлен фрагмент этой таблицы <sup>в</sup> режиме отображения значений. Какое значение появится <sup>в</sup> ячейке E4, если записать в нее формулу "=СУММ(С1:H1)"?

8. Напишите программу на любом известном Вам языке программирования. На вход программе поступает информация об обращении <sup>в</sup> течение года клиентов фирмы «Ремонт плюс» <sup>в</sup> сервисный центр по вопросам ремонта выпущенного ею оборудования. Всего за год зафиксировано 130 обращений. Таким образом, на вход программе поступает 130 строк. В каждой строке приводится сначала код модели оборудования - 4-значное число, затем через пробел дата обращения <sup>в</sup> виде трех чисел разделенных пробелами.

Вот пример трех строк, поступающих на вход программе

6478 17 01 2017 9644 19 01 2017 6478 19 01 2017

Ваша программа должна <sup>в</sup> качестве ответа вывести коды моделей, <sup>с</sup> которыми реже других обращались <sup>в</sup> сервисный центр. Для приведенного примера это была бы единственная модель 9644.